Viernes 18.03.16 **LA RIOJA** 

### 36 | CULTURAS Y SOCIEDAD |

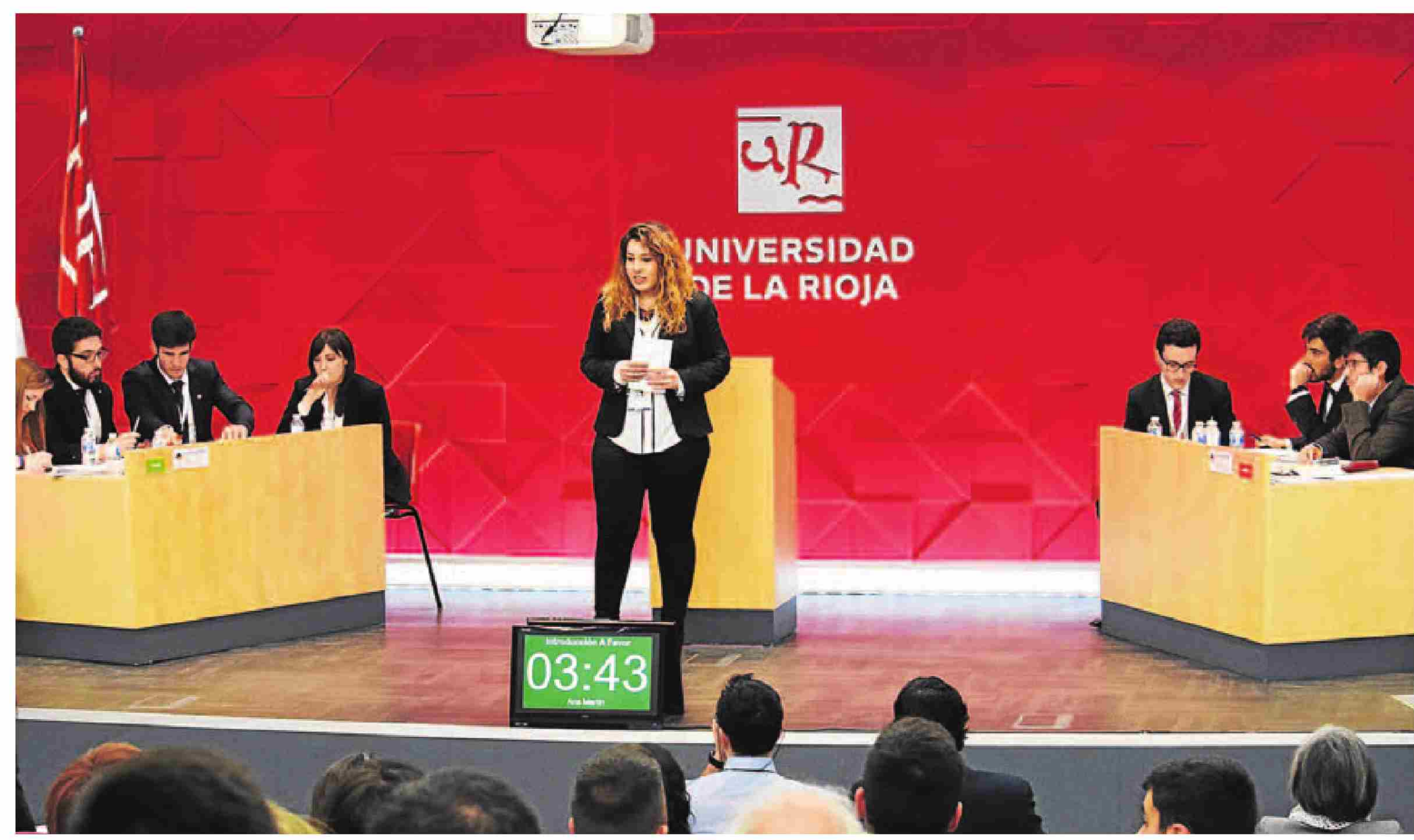

Los miembros de las cuatro universidades semifinalistas desplegaron su ingenio sobre la tarima

Hidalgo y Ramón Rodríguez; se coronaron como los primeros finalistas en su oposición a las acciones militares, seguidos de la Universidad de Zaragoza, formación integrada por Carmen Perdiguer, Joaquín Flores, Aarón Alcaraz, Alberto De Arellano y José Miguel González, que también convencieron al jurado de la inutilidad del uso de armas en este tipo de estados como solución. Un jurado formado por cinco miembros de las cinco universidades que se quedaron a las puertas de las semifinales y que valoró, entre otras cualidades, la claridad, la seguridad, el tiempo de exposición -un máximo de cuatro minutos- y la mejor introducción y conclusión, fue el encargado de seleccionar a los finalistas, aunque los representantes de las cuatro instituciones estuvieron a la altura de la situación y argumentos no les faltaron. 'No hay nada peor para un tanque que encontrarse con otro, ni para una persona toparse con otra', 'Hoy en día usamos un arma mucho más valiosa: la palabra', la alusión a Jean Jacques Rousseau y a su célebre cita 'El hombre es bueno por naturaleza, es la sociedad la que lo corrompe', propuestas como la de acabar con el tráfico del petróleo e introducciones de lo más ingeniosas constituyeron una tarde de lo más cautivadora que finalizó con una cena de los participantes en el Calado. Pero la intensidad seguirá hoy con la celebración de la final a las 12.30 horas en el Parlamento riojano, con un premio de 3.000 euros para el equipo ganador y otro de 2.000 euros para el segundo puesto. La iniciativa es convocada por el Grupo 9 Universidades para fomentar entre los estudiantes el diálogo y la confrontación de ideas en público como ejercicio de convivencia y desarrollo de las habilidades personales de búsqueda de la información, análisis, expresión oral, actitud de escucha, trabajo en equipo y rapidez de réplica, unas herramientas que dominaron a la perfección.

Miembros del equipo de la UR (izq.) y de la Universidad de Cantabria (dcha.) en la segunda ronda de debates, ayer en la UR. :: M. HERREROS

# Los alumnos se disputan la realidad

Las universidades de Cantabria y de Zaragoza se enfrentan hoy en la final de<br>la VIII Liga de Debate Interuniversitario

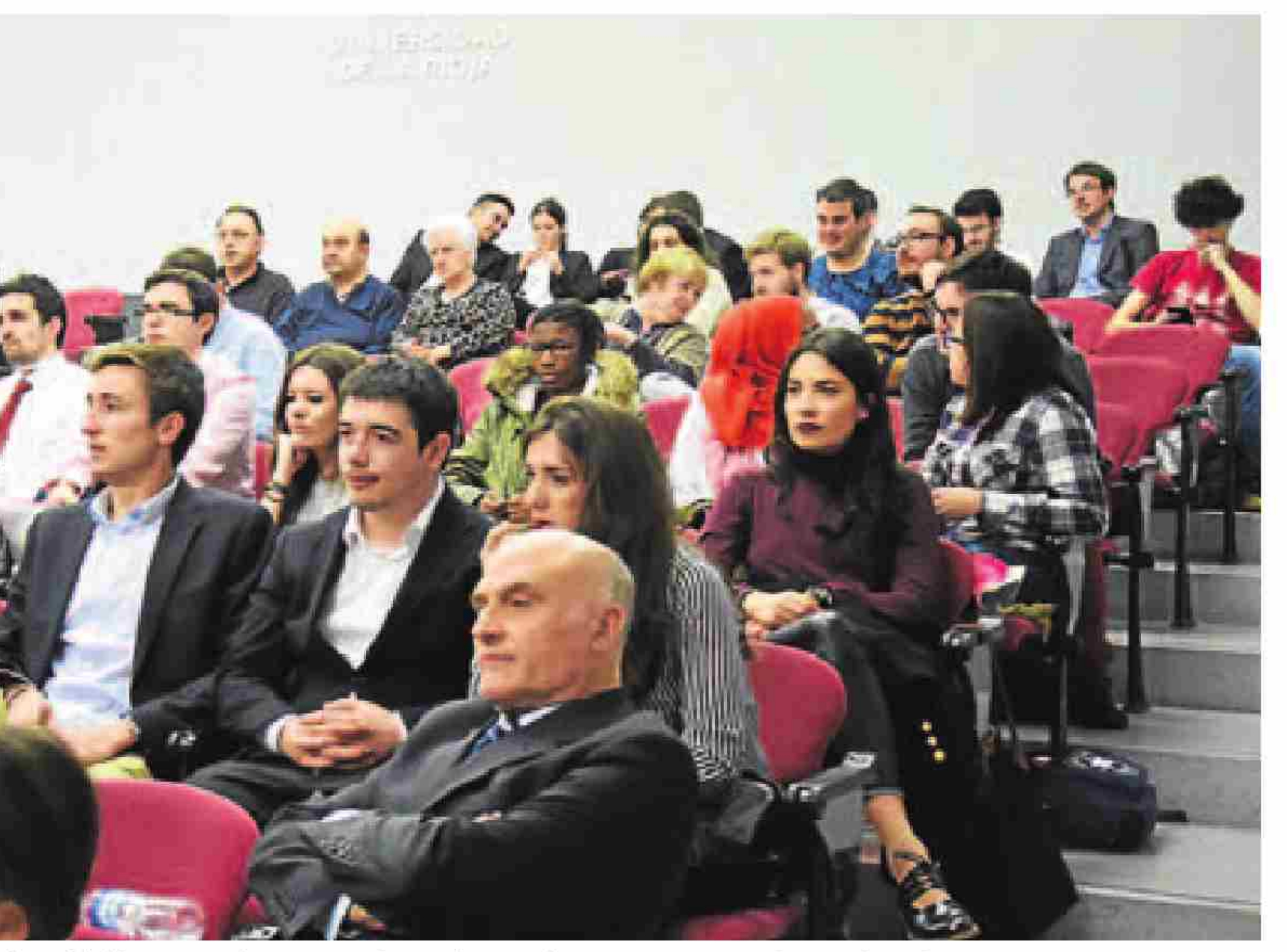

#### **TANIA NASTASE**

LOGROÑO. «¿La solución de la crisis de los refugiados en Europa debe contemplar acciones militares en los Estados fallidos de origen?»

Esta cuestión no sólo se debate en el día a día por ciudadanos y expertos en política internacional, sino que fue la materia que se abordó la tarde de ayer en la Universidad de La Rioja en lo que conformó la semifinal de la VIII Liga de Debate Interuniversitario, donde las universidades de Extremadura, Cantabria, La Rioja y Zaragoza expusieron, y de

una manera brillante, sus razonamientos a favor o en contra (algo que quedó en manos del azar) de la intervención militar en este tipo de estados en torno a la crisis de los refugiados en Europa.

Tras dos horas de debate y una primera ronda en la que compitieron la Universidad de Zaragoza contra la de Extremadura, y una segunda en la que disputaron alumnos de la UR contra los de Cantabria, los integrantes del equipo de la Universidad de Cantabria, Guillermo Hernández, Víctor Manuel Juárez, Teodomiro

El público en la VIII Liga de Debate Interuniversitario. :: M.H.

l Ballet Nacional de España (BNE) volvía a pisar su escenario con un programa de lujo y nuestro Teatro Bretón se convertía en el paraíso de la danza española. Tres piezas de repertorio y una de vanguardia absoluta. Con 'Ritmos' se recupera una de las piezas emblemáticas del repertorio. Alberto Lorca juega con la geometría de los sentidos hasta el delirio del baile español. Las piruetas, el taconeo y las castañuelas producen una fuerza arrolladora que despierta los sentidos del espectador. Hermosa y potente abstracción de la simetría espacial con alma y sensibilidad. Magnífico todo el elenco.

#### **PERFECTO URIEL** CRÍTICA DE DANZA

## CUATRO JOYAS PARA GI NUESTRO BNE

hacernos presos de ese mundo cargado de símbolos. El ritmo, las percusiones y el color de las melodías, destilan una sensualidad con la que Sergio Bernal supo envolvernos hasta cortarnos el aliento. Un auténtico camaleón para quien la elegancia y la fuerza técnica son el propio bailarín. 'Alento' es el vivo reflejo **BALLET** del estilo Najarro. Su com-**ESPAÑA** plejidad técnica la convierte en una pieza casi virtuosa del genero en la que no se olvida ni la castañuela. de España. Creador, creativo y vanguar-Najarro. dista, en todos los aspectos Logroño. 13 de de la danza, Najarro juega marzo del 2016 divinamente con los estilos actuales para fundirlos con la danza clásica española. La coreografía es un recuerdo a su bagaje creativo

de la etapa anterior con sublimes momentos como en 'Tango Flamenco' y 'Jazzing Flamenco'. Maravillosa partitura la de Fernando Egozcue (Jazz, Tango Argentino y Blues) que crea una música rítmica llena de matices ajustados a los deseos del coreógrafo. Es maravilloso sentir el dinamismo y la alegría que do-**NACIONAL DE** minan toda la pieza. Resumiendo, noches 'Ritmos', 'Soleá del como la que vivimos el Mantón', 'Bolero' y "Alento'. Compañía domingo pasado pocas del Ballet Nacional veces se presentan en Director: Antonio nuestra ciudad. Es un lujo poder disfrutar de Teatro Bretón de nuestras Compañías Nacionales y sentir que también nosotros formamos parte de ese legado cultural que surge desde el escenario.

'Soleá del Mantón' nos ha acercado al legado maravilloso de la

gran Blanca del Rey. Es un acierto el rescate de esta joya auténtica del arte flamenco bailada, con fuerza, por la Primera Bailarina Esther Jurado. Flamenco de altura al que, también, se acompañó con palmas y cante de manera magistral. Estos diez minutos son historia del flamenco y felizmente ya forman parte de nuestro legado cultural.

La música del Ravel es conoci-

da por todos y su 'Bolero' siempre suena a baile. Rafael Aguilar produjo algo realmente brillante en el año 1987 al estrenar, en Versiliana, su personal visión del 'Bolero'. La belleza masculina, el mito de Narciso, la sensualidad de amores prohibidos y trágicos frente al resto. Color de sangre y viveza de movimientos son la clave de ese todo. La música se apodera de uno y los movimientos seducen hasta

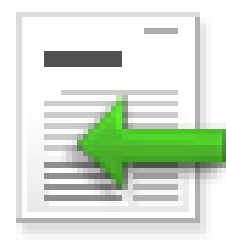